# Українська мікрохвильова інтегрована телерадіоінформаційна система MITPIC

## 1. **BCTVN**

Сьогодні світова економіка вступає в нову стадію розвитку – епоху нової економіки, яка характеризується надзвичайно високим рівнем конкуренції, впровадженням новітніх екологічно безпечних та чистих інформаційних і комунікаційних технологій, екологізацією виробництва та збереження, бурхливим створенням нових телекомунікаційних систем.

Без новітніх революційних технологій людство не зможе жити в умовах, коли з кожним роком усе менше залишається на Землі невідновлюваних природних ресурсів.

Погіршується стан навколишнього середовища, водночас невпинно зростає кількість населення. Виробляти більше високоякісної промислової продукції, залучати до виробництва нетрадиційні ресурси і разом з тим зменшувати ресурсо- та енергомісткість виробів, не руйнуючи при цьому унікальну земну природу, можна лише на основі новітніх технологій. Це настійна вимога і нинішнього XXI століття.

Система МІТРІС розроблена Інститутом електроніки та зв'язку у співробітництві з НТУУ "КПІ", АОЗТ "РОКС", НПП Теліос - РРЛ" та рядом підприємств та відомств Мінмашпрому, НАНУ при підтримці Національної ради України по телебаченню і радіомовленню та Держтелерадіо України Без будь-якого перебільшення можна стверджувати, що розробкою та розвитком новітніх телекомунікаційних систем типу МІТРІС, проведеними відомими українськими вченими та інженерами була започаткована ера мікропотужної електроніки. Це новий пріоритетний розвиток сімбіозу академічного, вузівського та відомчого секторів науки, в якій вітчизняна мікрохвильова система MITPIC відіграє значну роль. Перспективи практичного використання цього нового класу мікрохвильових телекомунікаційних систем вимагали всебічного і глобального вивчення загальних фізичних властивостей як в галузі напівпровідникової електроніки та діелектроніки, так і системних параметрів радіоелектронних комплексів об`єднаними зусиллями теоретиків та експериментаторів.

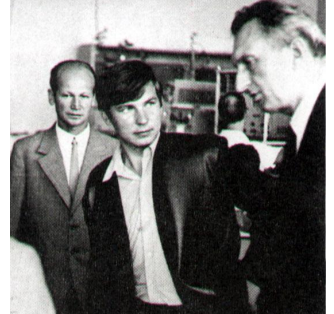

Рисунок 1. Лауреат Нобелівської преміїї Прохоров А.М. та випускник КПІ Наритник Т.М в НДІ «Сатурн»

Вітчизняна технологія типу MITPIC визначається фахівцями як надзвичайно ефективна при наданні мультимедійних послуг та є привабливою з точки зору енергозбереження і мінімізації екологічних ризиків для довкілля.

Система МІТРІС є оригінальною та конкурентноспроможною на світовому телекомунікаційному ринку розробкою. В її основу закладені результати піонерських досліджень багатьох вчених та колективів України, якими вони керують. Матеріали досліджень увійшли до семи монографій, більше як 300 наукових статей і 39 патентів на винаходи.

У 1991 р. в Україні були проведені и перші дослідження шодо створення в діапазоні 11,7-12,5 ГГЦ першої вітчизняної розподільчої системи МІТРІС (мікрохвильова інтегрована телерадіоінформаційна система). Ця система використовує ті ж частоти, що і супутникові системи теле- і радіомовлення в Ки-діапазоні. Ідея використання цього діапазону частот була зв'язана з можливістю використання телеглядачами системи MITPIC радіоприймачів, що працюють у зазначеному діапазоні і які використовуються для прийому супутникового телебачення. У результаті іноді можуть виникати проблеми взаємних перешкод від цих двох систем. Однак шляхом раціональної просторової селекції сигналів базової станції МІТРІС і супутникових систем зазначений вплив може бути мінімізоване чи цілком усунуто.

Найважливішою перевагою систем сімейства МІТРІС є можливість забезпечення інформаційного обміну на значній території (десятки кілометрів при розміщенні однієї базової станції на висоті близько 100м).

Розроблена система МІТРІС являється основою екологічно безпечних безпровідних мереж інтегрального обслуговування на базі раціонального поєднання можливостей мікрохвильових та кабельних розподільчих технологій. Особливість таких мереж полягає в можливості надання на їх основі комплексу телекомунікаційних послуг:

багатоканального аналогового *i*/або цифрового, в тому числі інтерактивного телебачення;

передачі даних та інформаційного обслуговування (включаючи доступ Інтернет);

- цифрової телефонії;
- телемедицини та дистанційного навчання;
- електронних проплат та торгівлі:
- охоронної та протипожарної сигналізації;
- диспетчеризації інженерного устаткування будівель;

організації локальних мереж передачі даних дляя адміністративних органів та органів місцевого самоврядування, установ освіти та науки, промислових підприємств, органів силових структур та ін.;

циркулярного оповіщення, в тому числі в інтересах силових структур.

## $2.$  Головні відмітні особливості розробки

#### $2.1.$ Основи розробки

Створення системи MITPIC стало можливим на основі застосування науковотеоретичного заділу і розробок в області:

- створення методик розрахунку електродинамічних систем на основі мікрохвильової арсенід-галієвої технології і діелектроніки;

- удосконалювання методів розрахунку енергетичних характеристик і електромагнітної сумісності телекомунікаційних систем; застосування ресурсосберігаючих і екологічно безпечних технологій на системному рівні.

Головні особливості системи:

- високий науково-технічний рівень (аналоги в країнах СНД відсутні, завдяки застосуванню оригінальних науково-технічних рішень МІТРІС перевершує за рядом показників закордонні системи подібного призначення);

- можливість серійного виробництва устаткування даних систем дозволяє істотно підвищити завантаження вітчизняних промислових підприємств виробництвом високоефективних, затребуваних і на закордонному ринку, радіоелектронних пристроїв;

- система є комплексом взаємопогоджених просторово розподілених радіоелектронних засобів формування, передачі, ретрансляції, прийому й опрацювання інформації;

- система MITPIC надалі дозволить охопити всю територію України і буде доповнюватися і модернізуватися на основі вітчизняних розробок підсистемами, що забезпечують надання державним органам, діловому світу і населенню України нових видів послуг, витісняючи при цьому існуючі більш дорогі й екологічно «брудні» технології.

#### 2.2. Перелік послуг, що можуть бути надані системою MITPIC

Розроблена система МІТРІС є основою екологічно безпечних бездротових мереж інтегрального обслуговування на базі раціонального сполучення можливостей мікрохвильових і кабельних розподільних технологій. Особливість таких мереж полягає в можливості надання на їхній основі комплексу телекомунікаційних послуг:

- багатоканального аналогового i/або цифрового, у тому числі інтерактивного телебачення; передача даних і інформаційного обслуговування (включаючи доступ Інтернет);
- цифрової телефонії; телемедицини і дистанційного навчання; електронних платежів і торгівлі:
- охоронної і протипожежної сигналізацій, відеоспостереження:
- диспетчеризації інженерного устаткування будинків;
- організації локальних мереж передачі даних для адміністративних органів і органів місцевого самоврядування, закладів освіти і науки, промислових підприємств, органів силових структур і ін.;
- циркулярного оповіщення, у тому числі в інтересах силових структур.

2.3. Склад розробленої системи і принцип її функціонування

До складу повномасштабної системи входять такі комплекси:

- Центральна станція (ЦС) у складі: телепорт для прийому програм супутникового й ефірного телебачення, телерадіостудійне устаткування, радіорелейні станції виділених напрямків, станції прийому Internet, устаткування сполучення з телефонними і комп'ютерними мережами, система кодування й врахування абонентів, система гарантованого електроживлення, модемне устаткування, багатоканальний мікрохвильовий прийомопередатчик з пристроєм об'єднання частотних каналів, антена з круговою діаграмою спрямованості в горизонтальній площині.

Абонентскі приймальні станції (приймально-передавальні при необхідності забезпечення інтерактивного режиму), що включають у себе антену, приймальний конвертор (передавач) і тюнер.

- Ретранслятори сигналів центральної станції до абонентських.

ЦС системи МІТРІС, приймаючи сигнали телерадіопрограм декількох супутників, місцевих студій і місцевих ефірних телевізійних передавачів, об'єднує їх по спектру з власним студійним продуктом. Результуючий сигнал формується і випромінюється в сантиметровому i/або міліметровому діапазонах хвиль.

Діаграма спрямованості передавальної антени ЦС, що розташовується на спеціальній опорі або висотному будинку, - кругова в горизонтальній і вузька (ширина не більш 4 - 5) у вертикальній плошинах. Користувачі, віддалені від ЦС і знаходячись в зоні прямої видимості. приймають сигнали на порівняно недорогі абонентські приймальні установки. При відсутності такої видимості прийом здійснюється через ретранслятори або головні станції кабельного телебачення. У цьому випадку вже сьогодні можуть бути реалізовані інтерактивний режим роботи користувача, підключення його до мережі Інтернет і інші послуги.

Прийом сигналу від центральних станцій системи МІТРІС до абонента може здійснюватися чотирьма типами приймальних систем. У їхній перелік входять:

- Ндивідуальна абонентська приймальна система, що практично ідентична супутниковому приймальному комплекту, забезпечує необхідну якість прийнятого сигналу, тому що сигнал приймається «із перших рук», без додаткових перетворень і підсилення. Причому, з огляду на частотну модуляцію, прийнятий сигнал практично не піддається індустріальним і другого роду перешкодам.
- Колективна приймальна система для прийому сигналу від однієї антени з розведенням його на перший ПЧ 900-2150МГц до абонентів на під'їзд або будинок.
- Колективна приймальна система для прийому сигналів ЦС великими і малими головними станціями кабельного ТВ. Такі системи дозволяють оперативно організовувати кабельні мережі з мінімальними витратами на прийом (без прийому каналів із супутника).
- Колективна й індивідуальна що приймально-передавальна станція інтерактивного типу, iз приймачем i передавачем MITPIC. Такі системи здійснюють збір інформації з телефонних і кабельних мереж із наступним її опрацюванням і передачею на ретранслятор МІТРІС. У цьому випадку можлива організація цифрової телефонії, комп'ютерних мереж і інших широкосмугових послуг.

Через складний рельєф місцевості або різноповерхової міської забудови можуть виникати «мертві зони», у яких пряма видимість передавальної антени ЦС системи МІТРІС не забезпечується. Для охоплення мовленням таких зон використовуються ретранслятори. Застосування ретранслятора - найбільше простий шлях для забезпечення всіх абонентів сигналом високої якості. Ретранслятор являє собою невеличкий приймально-передавальний комплекс, що складається з двухканального приймального пристрою, блоку живлення й передавального пристрою. Діаграма спрямованості передавальної антени і вихідна потужність пристрою передавального ретранслятора, підбираються в залежності від радіуса зони обслуговування.

Двухканальний приймальний пристрій (по 12 каналів у кожному) здійснює прийом слабких сигналів від центральної приймально-передавальної станції МІТРІС, посилення сигналів горизонтальної (H) і вертикальної (V) поляризації і перетворення їх у діапазон 0,9...1,7ГГц. Отримані сигнали по кабелях надходять в передавальний пристрій. В пристрої 12канального передавального ретранслятора використовується один передавальний блок, у якому здійснюється перенос частоти сигналу з діапазону 0,9...1,7ГГц у діапазон 11,7...12,5ГГц і його підсилення до рівня 5...10мВт/на канал.

В пристрої 24-канального передавального ретранслятора використовуються два передавальні блоки, виходи яких сполучені з двома входами селектора поляризації. Селектор поляризації об'єднує сигнали двох поляризацій перед подачею їх в випромінбвач передавальної антени. Радіус дії таких ретрансляторів може досягати 15 км.

Всі основні елементи даних комплексів системи створені з застосуванням оригінальних наукових ідей, технічних і конструктивно-технологічних рішень, що забезпечують їх конкурентноздатність на світовому ринку за рахунок високої якості, зниження метало- і матеріалоємності, а також вартості устаткування і послуг (у порівнянні з запропонованими Україні закордонними аналогами).

Характеристики системи визначаються необхідною канальною ємністю, розмірами зони обслуговування, вимогами до зворотного каналу й ін. В даний час ведуться роботи зі створення загальноєвропейського стандарту таких систем.

3. Техніко-економічна і соціальна

ефективність телекомунікаційної системи

Аналоги системи МІТРІС в Україні й інших країнах СНД відсутні. Тому для порівняння прийнята система MMDS виробництва США, спроби впровадження якої в телерадіоінформаційне середовище України мають місце. Результати порівняльного аналізу цих систем подані в таблиці. To**<u>Sputia</u>** 

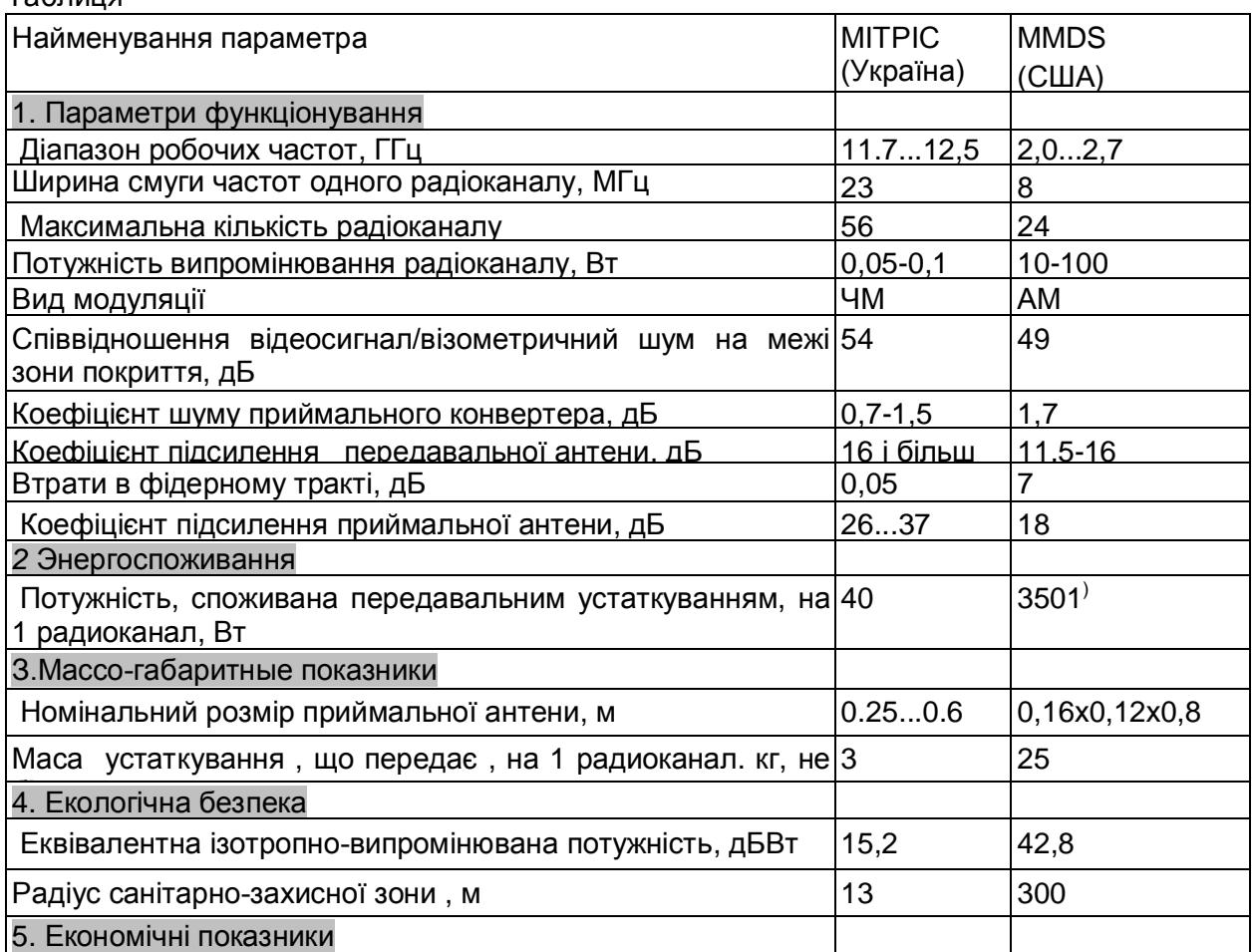

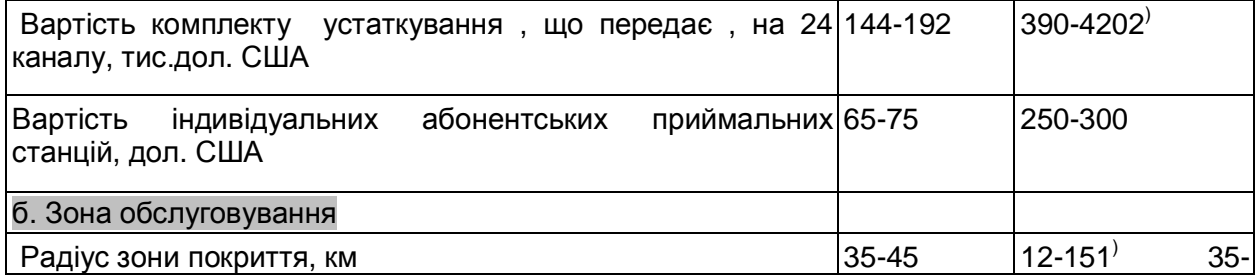

Примітки:1. При потужності випромінювання 10Вт/канал

2. Без урахування митних платежів

3. При потужності випромінювання 100 Вт/канал.

Як випливає з цієї таблиці по основних показниках МІТРІС перевершує MMDS.

Соціальна значимість системи, зокрема, полягає в такому: визнанні вітчизняними і закордонними (у тому числі регіональними) організаціями ефективності розробленої в Україні телекомунікаційної системи і видача рекомендацій по її використанню; доведенні до споживача, по його виборі, великої кількості високоякісних ТРП при витратах, істотно менших, чим прийом цих програм яким-небудь іншим засобом;

- наданні інтегрованих послуг - телебачення, радіо, мультимедиа, передача даних, Натернет, комунальні послуги і дистанційне утворення при введення интерактива;

- завантаженню вітчизняних підприємств виробництвом устаткування системи;

можливості контролю передач державними органами, у необхідних випадках.

4. Перелік результатів теоретичних досліджень

і конструктивно-технологічних розробок ключових елементів системи, що забезпечили п підвищену ефективність.

4.1. Отримані результати, що визначили загальносистемні характеристики першої системи MITPIC в аналоговому стандарті

- Обгрунтування вибору надзвичайно високочастотного діапазону робочих частот 11,7-13,25 ГГц, а в найближчій перспективі і 27,5-29,5 ГГц і 40,5-43,5 ГГц (на відміну від системи MMDS, що працює в смузі 2,1-2,7 ГГц). Вибір цих діапазонів забезпечив: можливість одночасної передачі багатоканального телебачення і високошвидкісної передачі даних, одержання малих габаритів і маси елементів антенно-фідерного тракту і СВЧ-пристроїв, а також застосування недорогих елементів приймальних систем супутникового телебачення, продаваних на світовому ринку у величезних кількостях.

- Обгрунтування доцільності застосування частотної модуляції (ЧМ), на відміну від ефірного телебачення, де використовується амплітудна модуляція. Застосування ЧМ дало виграш у розмірі співвідношення Рс/Рш на виході приймача, у порівнянні з вхідним його значенням, біля 30 д. Саме це, а також більший коефіцієнт підсилення створених антен дозволив приймати на великі відстані (до 50-100км) високоякісний телевізійний сигнал при потужності передавача 0,05-0,15Вт на канал, а не 100 Вт, як у системі MMDS. Рішення про застосування ЧМ призвело до зниження енерговитрат, а також поліпшенню екологічної обстановки.

- Розробка методики визначення норм частотно-територіального розносу і виконання відповідних розрахунків, що дозволили забезпечувати електромагнітну сумісність MITPIC з іншими радіоелектронними засобами, а також одержати сітку раціонально використовуваних робочих частот. Методика враховує енергетичні характеристики пристроїв, які є приймальнопередавальні, а також їхніх антен, види випромінювальних сигналів, частотну вибірність приймачів, розмір частотної отстройки перешкоди від частоти прийнятого сигналу, взаємне розташування засобів РЕЗ, рельєф місцевості й інші чинники.

- Розробка принципів сполучення мікрохвильових розподільчих систем з аналоговими і цифровими супутниковими кабельними й ефірними сегментами мереж ТВ мовлення і радіорелейних ліній передачі.

- Обгрунтування шляхів рішення задачі побудови багатофункціональних телекомунікаційних систем передачі програм ТВ мовлення в аналоговому і цифровому виді, у тому числі, інтерактивного разом з інформацією інших служб.

- Розробка принципів формування єдиного ТВ-інформаційного простору з мікропотужним екологічно безпечним мікрохвильовим інформаційним наповненням ефіру з одночасною передачею в обох напрямках комплексного інформаційного пакета різноманітних служб.

- Виконання аналізу матеріалів частотно-територіального планування служб аналогово-цифрового розподілу ТВ програм разом з інформацією служб зв'язку.

- Оцінка захисних відношень каналів передачі аналогово/цифрового телебачення стосовно каналів інформаційних служб для мікрохвильових телекомунікаційних систем із частотним поділом каналів.

- Узгодження енергетичних параметрів всіх елементів (модулів) системи, що дозволила зменшити її вартість.

- Коригування національної таблиці розподілу смуг радіочастот України, що забезпечує правові норми використання системи.

- Розробка теорії і конструкції унікальної антени ЦС із круговою діаграмою спрямованості в горизонтальній площині і звуженої до 4 - 5 у вертикальній.

4.2. Передові конструктивно-технологічні і схемотехнічні рішення

✓ Застосування високонадійних окремих на кожний частотний канал транзисторних підсилювачів вихідної потужності пристрою, що передає, ЦС, це дозволило запобігти утворенню продуктів інтермодуляції.

✓ Створення багатоканального пристрою об'єднання частотних каналів, виконаного з використанням фільтрів СВЧ на діелектричних резонаторах і малогабаритних циркуляторах. Схемотехнічна побудова пристрою мінімізує його втрати і габарити.

Розробка елементів антенно-фідерного тракту, що працюють одночасно на хвилях ортогональної поляризації й у двох діапазонах частот, сантиметровому і міліметровому.

Створення комплексу приймальних абонентських станцій, що відрізняються розміщенням конвертора безпосередньо біля випромінювача дзеркальної антени оригінальної конструкції.

Застосування системи керованого кодованого доступу до абонентів (ACS-TV-M), що містить у собі кодери і декодери відеосигналу й оригінальне програмне забезпечення. Система дозволяє обслуговувати в стандартному виконанні до 500000 і більш абонентів. При цьому забезпечується керування доступом кожного з абонентів до перегляду 24-х і більш каналів, контроль перегляду кодованих каналів і автоматичне відключення, при необхідності, абонента.

# 5. Етапи досліджень, розробки та впровадження систем MITPIC

Етапність досліджень, розробки та впровадження мікрохвильової інтегрованої телерадіоінформаційної системи МІТРІС була наступною:

- Експериментальне макетування елементів, вузлів, блоків і системи в цілому під керівництвом Наритника Т.М. - головного конструктора, директора Інституту електроніки та зв'язку Української академії наук (науковий керівник інституту членкор. НАНУ Якименко Ю.І.) на базі супутникового телепорту "Сатурн" Держтелерадіо України — 1991 – 1996 **pp**;
- Вперше продемострована робота системи МІТРІС в Києві на нараді технічних директорів Держтелерадіо країн СНД та Балтики **и таминисти на 1993 ɪ.**
- В НТУУ «КПІ» під керівництвом чл.- кор. НАНУ М.Ю.Ільченка проводяться дослідження за даною тематикою **<u><b>1995**</u> - **1995 ɪ.;**
- Пропозиція Міністерства науки і технологій Російської Федерації українській стороні про підготування рішення по наданню підтримки розроблювачам і виробникам системи МІТРІС із використанням науково-технічного і виробничого потенціалів України і Росії. У пропозиції відзначені важливість і перспективність даного напрямку

**В розвитку телекомунікаційних систем і технологій и технологій - жовтень 1997 ɪ**.

- Рекомендація Євроазіатської технічної асоціації телебачення і радіо на форумі країнам СНД і Прибалтики про побудову Національних розподільних систем, інтегрованих у Європейську і світову інформаційні інфраструктури на основі системи<br>МІТРІС **инфата**нь 1997 г ɆȱɌɊȱɋ **- ɝɪɭɞɟɧɶ 1997ɪ;**
- Експериментальне мовлення в діапазоні частот 12,54 13,02 ГГц в м. Києві згідно з рішенням від 16.01.97 р. Національної ради України з питань телебачення і pадiомовлення **аталогически** с поставление и с поставление и с поставление и с поставление з 01.01.97 **по 31.12.98ɪ.**
- Прийняття Кабінетом Міністрів України Постанови №978 про внесення змін у Національну таблицю розподілу смуг радіочастот України, що передбачає МОЖЛИВІСТЬ ФУНКЦІОНУВАННЯ РАДІОМОВНОЇ СЛУЖОЙ В ДІАПАЗОНІ ЧАСТОТ 11,7...12,5ГГЦ. Цим на державному рівні вирішена проблема правового забезпечення частотного ресурсу для системи MITPIC **30.06.1998 ɪ.**
- Вперше Держстандартом України видано сертифікат відповідності на Систему телерадіоінформаційну інтегровану мікрохвильову МІТРІС ТУ У88.19123337.004-97

 **- 06.07.1998 ɪ.**

- 17 телерадіоорганізаціям України видані ліцензії на багатоканальне мовлення телерадіоінформаційною системою MITPIC у діапазоні частот 11,7-12,5ГГц на основі конкурсу, проведеного Національною Радою України по телебаченню  $P_{AB}$  **- 1998 р. - 1998 р. - 1998 р. - 1988 р. - 1998 р. - 1998 р. - 1998 р. - 1998 р. - 1998 р. - 1998 р. - 1998 р. - 1998 р. - 1998 р. - 1998 р. - 1998 р. - 1998 р. - 1998 р. - 1998**
- у видавництві "Техніка" вийшла із друку монографія «Интегральные устройства СВЧ уъелекоммуникационных систем» авторів Ільченко М.Ю, Ліпатова А.О., Наритника Т.М., Якименко Ю.І., м. Київ **саможно процессителя стать стать – 1998 р.**
- Телерадіокомпанія "ЛКТ-плюс", м.Луганськ отримала першу в Україні ліцензію на наземне мовлення в діапазоні частот 11,7 – 12,5 ГГц **1998 р**;
- Вперше в Києві ЗАО "МІТРІС" провела транслювання телепрограмм і передавання ɰɢɮɪɨɜɢɯɤɚɧɚɥɿɜ, ɛɭɥɚ ɪɟɚɥɿɡɨɜɚɧɚɬɟɯɧɨɥɨɝɿɹ DirectPC **– 1998 ɪ.;**
- Мікрохвильова інтегрована телерадіоінформаційна система МІТРІС в діапазоні частот 27,5 ÷ 29,5 ГГц спільної розробки НТУУ "КПІ" та Інституту електроніки та зв'язку Української академії наук отримала диплом переможця на конкурсі технічних  $pi$ ышень першого Міжнародного телефоруму країн СНД м. Москва **- 1998 р**;
- Постановою Кабінету Міністрів України №1971 « Про додаткові заходи по призупиненню спаду виробництва в поточному році і забезпечення росту його обсягів у 1999 р.» передбачене підготування виробництва і виготовлення 150 комплектів базових станцій 500 тисяч комплектів приймального устаткування системи МІТРІС. Відповідно до цієї Постанови обсяг виробництва систем МІТРІС тільки для потреб України складає 250 млн. грн., при цьому буде організовано до 5000 нових робочих Мiсць — **14.12.1998 р.**<br>— Мiсцы — выполнение в страниции в страниции в страниции в страниции в страниции в страниции в страниции в стр
- Держкомзв'язку та інформатизації України надало в Дослідницькі комісії 11А, 11С Міжнародної Спілки електрозв'язку внеску від України «Створення аналого-цифрових інформаційних мереж на базі ТВ розподільних мереж: мікрохвильова телевізійна радіоінформаційна система МІТРІС». Вищевказаними комісіями прийняте рішення про створення на основі цього внеску міжнародного стандарту на мікрохвильові телекомунікаційні системи спільної передачі аналогових і цифрових ТВ програм

 **-ɱɟɪɜɟɧɶ 1999 ɪ.**

Вперше при головуванні академіка НАНУ Згуровського М.3. на робочій нараді представників вищих навчальних закладів України в НТУУ "КПІ" на тему "Створення комп'ютерної мережі закладів освіти та науки було продемонстрованні можливості системи МІТРІС щодо доступу до мережі Інтернет. Прямий канал з ретрансляцією сигналів супутника через систему МІТРІС та наявність у абонента так званої супутникової карти, щоб забезпечити узгодження сигналів Інтернет, отримуваних з супутника по заказу, який абонент надсилає провайдеру Інтернет по зворотному телефонному каналу **Abused 2018 CONSUMER 2018 CONSUMER 2019 CONSUMER 2019 CONSUMER 2019 CONSUMER 2019 CONSUMER 2019 CONSUMER 2019 CONSUMER 2019 CONSUMER 2019 CONSUMER 2019 CONSUMER 2019 CONSUMER 20** 

Ювілейний патент України на винахід №30000 «Мікрохвильова інтегрована телерадіоінформаційна система МІТРІС" - перший варіант побудови системи телевізійного мовлення **видачата стала стала 123.12.99 р. -** а пріоритетом від 23.12.99 р.

Початок транслювання телепрограмм і прийомо-передачі цифрових потоків

#### **– ɡ 1999 ɪ;**

- У видавництві "Техніка" вийшла із друку монографія "Микроволновые технологии в телерадиоинформационных системах» авторів Наритника Т.М., Ільченка М.Ю., Бабака В.П., Кравчука С.О. з передмовою академіка Згуровського М.З., м. Київ **– 2000 ɪ;**
- Патент України №44932 на винахід « Інтерактивна мікрохвильова система передачі даних" - перший варіант побудови інтерактивної системи
- 

- 3 пріоритетом від **17.07.2000** 

- Патент України №44933 на винахід «Мікрохвильова інтегрована телерадіо інформаційна система МІТРІС-М" - варіант побудови системи мовлення з груповим передавачем **и простоята на простоята - а пріоритетом** від 02.08.00
- Патент України №50877 в на винахід «Мікрохвильова інтегрована телерадіоінформаційна система MITPIC-К" - структура системи MITPIC, яка надає ПОСЛУГИ ВИДІЛЕНОГО КАНАЛУ **ВИЙНОГО СИЛИЙНОГИ** - а пріоритетом від 30.11.00
- Патент України №55552 на винахід «Мікрохвильова інтегрована телерадіоінформаційна система MITPIC-КОМ" - фізичний рівень комбінованої ретрансляційної мережі мовлення **1994 годача** - з пріоритетом від 26.01.2001
- Патент України №55566 на винахід «Мікрохвильова інтегрована телерадіоінформаційна система MITPIC-С" - вузол мережевого рівня на основі системи МІТРІС **САРГА ВИЛЬ СИСТЕМИ МІТРІС**
- ɊɨɡɪɨɛɥɟɧɚɰɢɮɪɨɜɚɫɢɫɬɟɦɚɆȱɌɊȱɋ ɿɧɬɟɝɪɚɥɶɧɨɝɨɨɛɫɥɭɝɨɜɭɜɚɧɧɹ  **2001 ɪ;**
- Патент України №51495 ина винахід «Мікрохвильова інтегрована телерадіоінформаційна система МІТРІС-ІНТ" - побудова мультимедійної інтерактивної системи на фізичному та канальному рівнях

-з пріоритетом від 12.04.2002

- Патент України №55296 на винахід "Мікрохвильова інтерактивна дистрибутивна інформаційна система МІДІС" - побудова мультимедійної системи надання послуг прикладного рівня **и татайчай стала на нем** - з пріоритетом від 23.10.02
- Вперше проведені в Кувейті демонстраційні випробування системи МІТРІС, яка надає широкий спектр мультимедійних послуг, в тому числі:
	- багатоканальне аналогово-цифрове телебачення
	- доступ в Інтернет і мережу даних
	- відеотелефон і відеоконференцзв'язок
	- відео за замовленням
	- IP телефонія

За оцінкою зарубіжних фахівців та інозамовника система МІТРІС продемонструвала професійне та високоякісне технічне лідерство нашої держави в галузі телекомунікацій на базі нових високих мікрохвильових та інформаційних технологій. Демонстраційні випробування системи МІТРІС в Кувейті підняли престиж України в світі і підтвердили великі можливості нашої країни в сфері інфокомунікацій та **радіоелектроніки** и листировання **- червень 2003ɪ.**

- У видавництві «Політехніка» вийшла з друку в 2-х томах монографія «Микроволновые устройства телекоммуникационных систем» авторів Згуровського М.З., Ільченко М.Ю., Кравчука С.О., Наритника Т.М., Якименко Ю.І., **M. K**ui'b  $\sim$  **2003 p**;
- Державну премію України в галузі науки і техніки отримали вчені НТУУ "КПІ" чл.кор НАНУ Ільченко М.Ю., чл.-кор НАНУ Якименко Ю.І., к.т.н. Кравчук С.О. за комплекс досліджень по системі МІТРІС и поведення таки в 1905 р.
- В Києві фірма "Екран" під торговою маркою "Максимум-ТВ" почала

багатоканальне (111 телевізійних програм) цифрове мовлення системою МІТРІС  **- 2006 ɪ.**

> • Оператори системи МІТРІС України (в 23-х обласних центрах та 5-ти великих містах) перейшли на цифровий стандарт багатоканального наземного цифрового МОВЛЕННЯ З ВИКОРИСТАННЯМ СИСТЕМИ МІТРІС **1988 ГАВИ** - 3 2006 р.

Система МІТРІС має значний економічний інтерес для України по своєму експортному потенціалу. Географія її поширення включає наступні держави: Росія, Кувейт, Грузія, Іран, Вірменія, Казахстан та інших країнах світу.

Можна стверджувати, що система MITPIC стала складовою частиною інформаційної інфраструктури телекомунікацій багатьох міст та областей України, відповідаючи найбільш високим сучасним вимогам споживчої якості і світових стандартів.

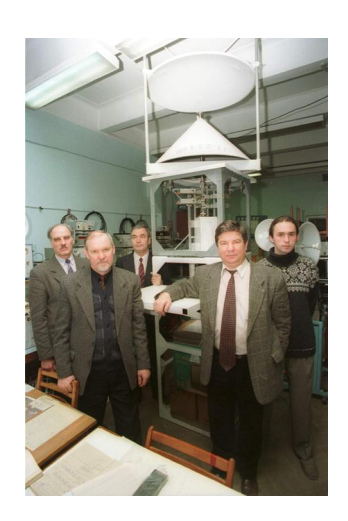

Рис.2. Група розробників системи МІТРІС<br>Інституту електроніки та зв'язку Української академіі наук

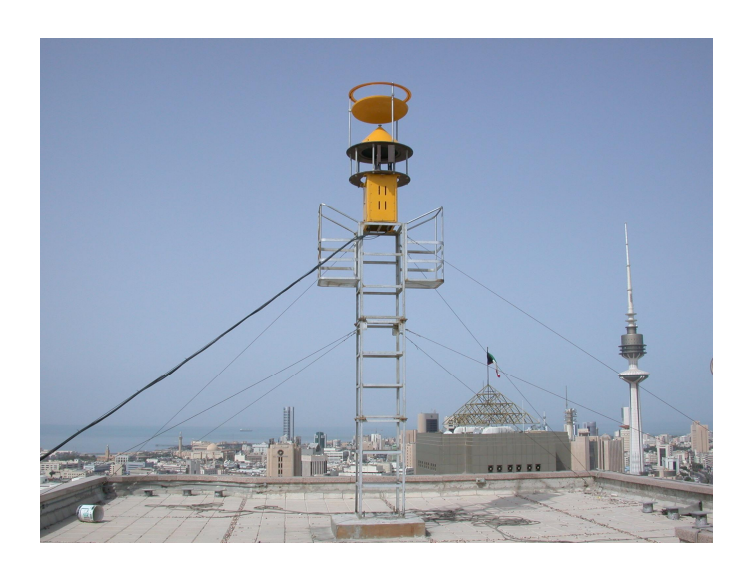

Рис.3. Антенний комплекс системи МІТРІС<br>в Кувейті

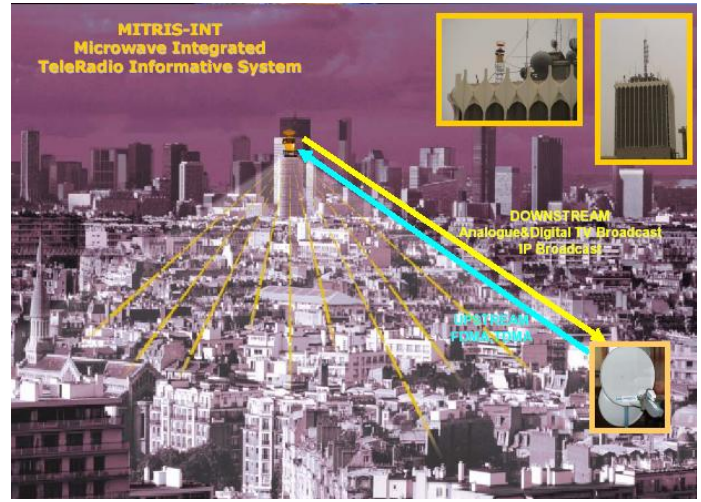

Рис.4. Демонстрація системи МІТРІС в Кувейті

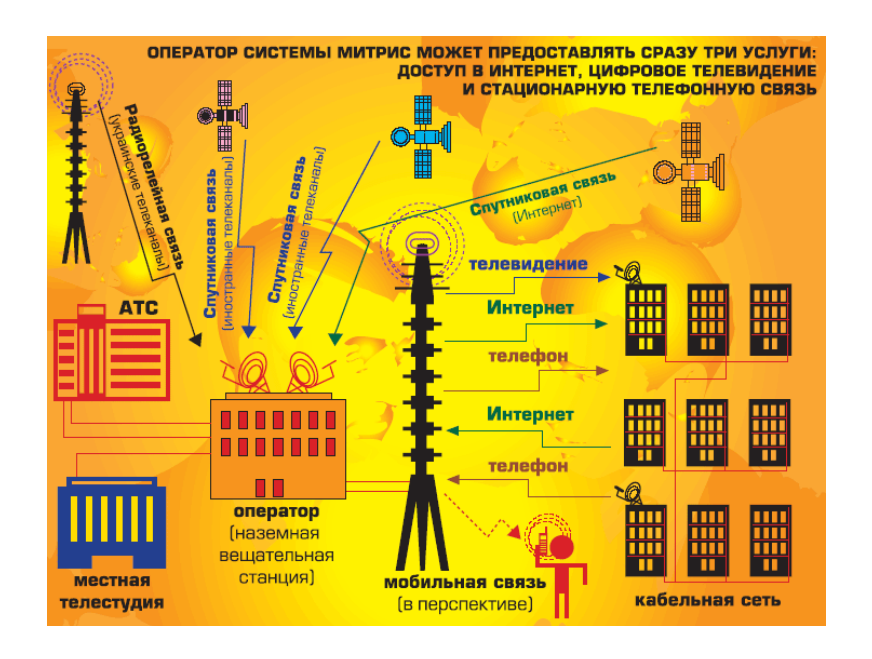

Рис.5. Структурна схема системи МІТРІС

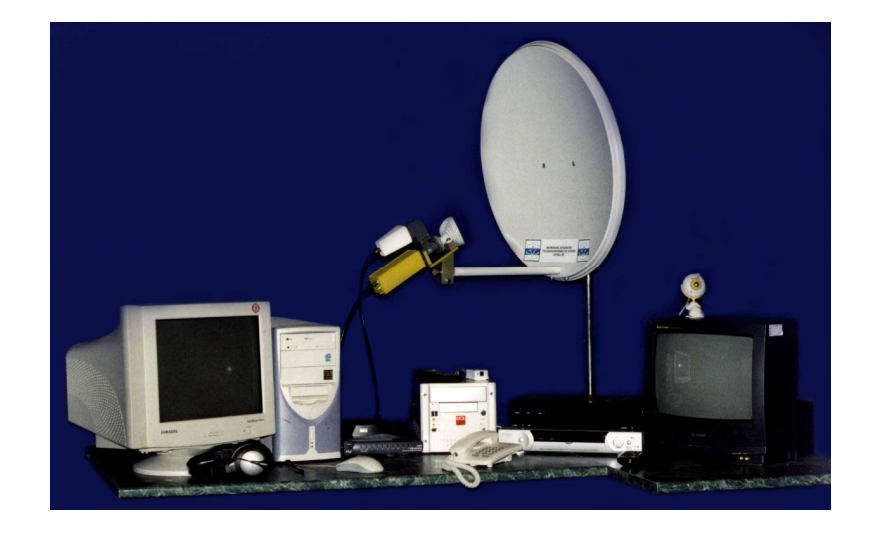

Рис.6. Абонентський комплекс системи МІТРІС.

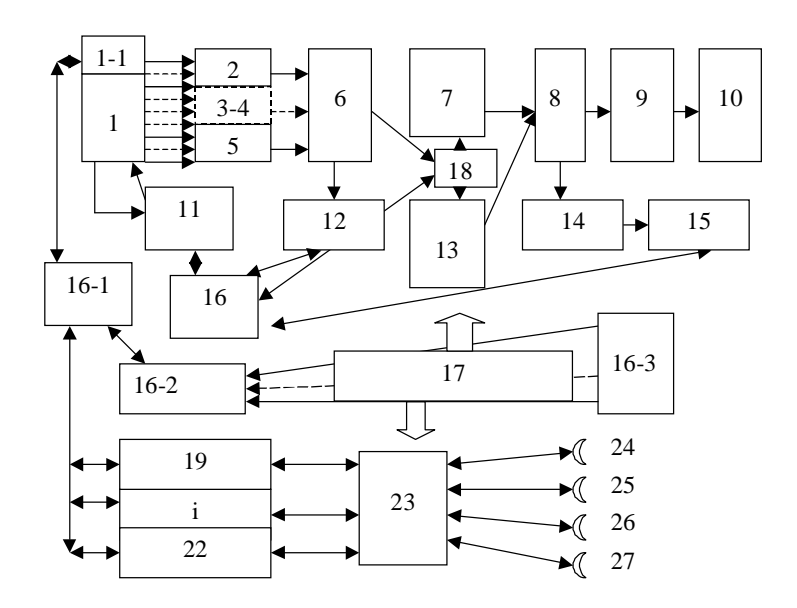

- 1– блок формувачів
- 1-1 блок інкапсуляторів
- $2...5 cy$ матори радіоканалів (5х1)
- 6 суматор радіоканалів (4x1)
- 7 конвертор передавач (основний)
- 8 спрямований відгалужувач(2x2)
- 9 блок атенюаторів
- 10 антена передавальна
- 11 блок закриття каналів
- 12 контрольний тюнер 1
- 13 конвертор передавач (резервний)
- 14 перетворювач контрольний
- 15 контрольний тюнер 2
- 16 сервер управління
- 16-1 інформаційний сервер
- 16-2 блок зворотних каналів MPE
- 16-3 блок секторних антен MPE
- 17 джерело живлення
- $18 -$  комутатор (2х1)
- 19, i, 22, базова станція WiMAX
- 23 блок вихідних лінійних трактів передавачів
- 24, 25, 26, 27 секторні антени WiMAX

Рис.7. Загальна схема мультимедійної інтерактивної системи MITPIC-UMDS (версия МИТРИС + WiMAX)